Machine Learning Teknik Informatika - UNIKOM

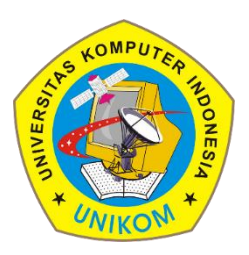

#### Learning –basic concept

#### Learning

- Learning adalah hal penting untuk lingkungan yg tidak diketahui
- Learning berguna untuk metode konstruksi sistem
	- Mendekatkan agen dengan realitas daripada mendeskripsikan lingkungan untuk agen
- Learning memodifikasi mekanisme keputusan agen untuk meningkatkan performa

# Learning objectives

- Persepsi agen seharusnya digunakan bukan hanya untuk beraksi, tapi juga untuk meningkatkan performa di masa datang.
- Tugas-tugas belajar untuk sebuah agen:
	- Kondisi yang ingin dicapai untuk sebuah aksi
	- Perubahan lingkungan yang berpengaruh
	- Nilai untuk setiap kondisi
	- Kondisi yang memiliki nilai tinggi (rendah)  $\rightarrow$  solusi
	- Informasi mana yang relevan
- Learning task estimations of functions  $y=f(x): x \rightarrow y$

# Taxonomi of Machine Learning

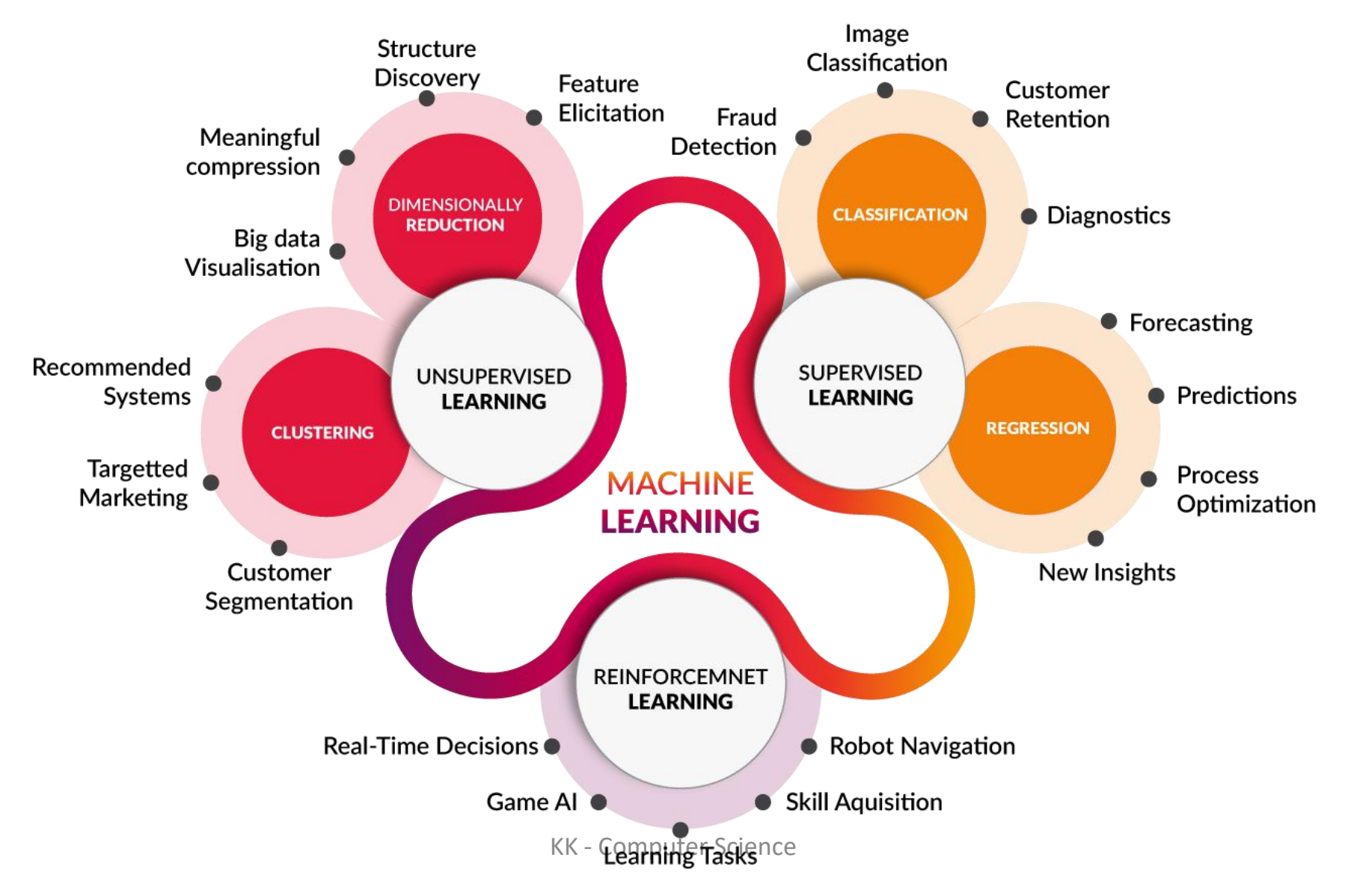

#### Supervised Learning

#### *Supervised learning is the machine learning task of inferring a function from labeled training data*

Mehryar mohri

#### (foundations of machine learning, 2012, MIT Press)

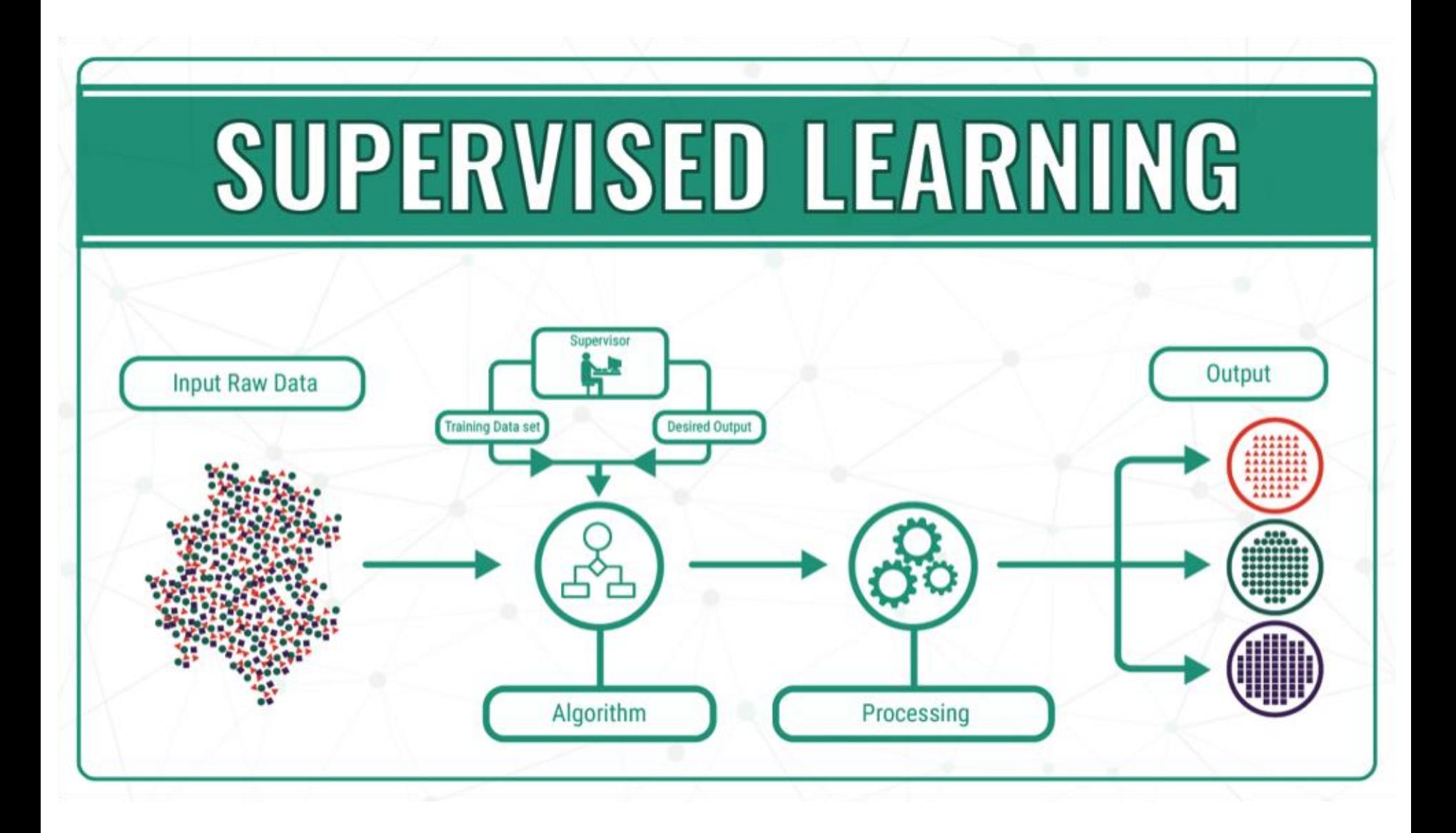

• Supervised learning menggunakan training data yang sudah diberi label untuk mempelajari mapping function, dari input variable (x) ke output variable (y).

$$
y = f(x)
$$

- Beberapa algoritma supervised learning
	- Linear regression
	- Logistic regression
	- Multiclass classification
	- Support vector machines
- Classification
	- Classification bertujuan untuk memprediksi outcome dari input yang diberikan , dimana output variable berbentuk kategori-kategori. Misal pria/wanita, sakit/sehat, tinggi/rendah
- Regression
	- Regression bertujuan untuk memprediksi outcome dari input, dimana output variable berbentuk nilai actual (real values), misal tinggi badan seseorang, curah hujan.

# Algoritma Supervised Learning

- Decision tree
- Naïve bayes classifier
- Artificial neural network
- Support vector machine
- Linear regression
- Logistic regression
- CART
- KNN (K- Nearest Neighbor)

Algoritma kNN (k-Nearest Neighbor)

# Deskripsi kNN

- KNN adalah sebuah metode klasifikasi terhadap sekumpulan data berdasarkan pembelajaran data yang sudah terklasifikasikan sebelumya.
- Termasuk dalam *supervised learning*, dimana hasil *query instance* yang baru diklasifikasikan berdasarkan mayoritas kedekatan jarak dari kategori yang ada dalam KNN.

# Deskripsi kNN

- Diberikan titik query, akan ditemukan sejumlah k obyek atau (titik training) yang paling dekat dengan titik query.
- Klasifikasi menggunakan voting terbanyak diantara klasifikasi dari k obyek
- Algoritma k-nearest neighbor (KNN) menggunakan klasifikasi ketetanggaan sebagai nilai prediksi dari query instance yang baru.
- Jika k=3 maka lingkaran hijau akan masuk dalam kategori segitiga merah
- $\cdot$  Jika k=5 maka lingkaran hijau akan masuk dalam kategori segiempat biru.

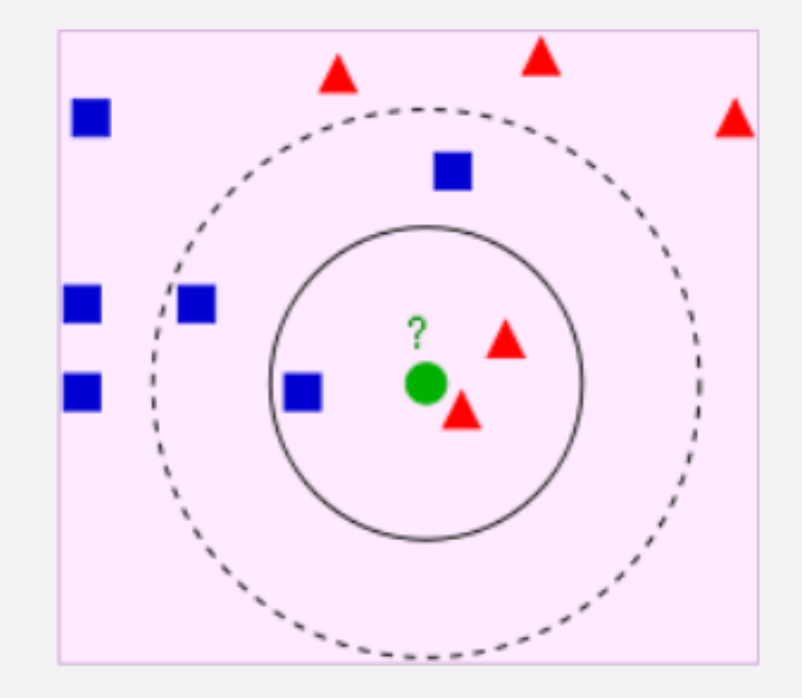

#### Ukuran Jarak

• Dekat atau jauhnya tetangga biasanya dihitung berdasarkan *Euclidean Distance.*

$$
D(a,b) = \sqrt{\sum_{k=1}^{d} (a_k - b_k)^2},
$$

• Dimana D(a,b) adalah jarak skalar dari dua buah vektor data a dan b yang berupa matrik berukuran d dimensi.

Beberapa macam jarak yang dapat digunakan

Jarak Euclidean

$$
d(x, y) = \|x - y\| = \sqrt{\sum_{i=1}^{n} (x_i - y_i)^2}
$$

Jarak Manhattan atau Cityblock

$$
d(x, y) = \sum_{i=1}^n (|x_i - y_i|)
$$

Jarak Minkowski

$$
d(x, y) = \|x - y\|_q = \left(\sum |x - y|^q\right)^{\frac{1}{q}}
$$

**Jarak Mahalanobis** 

$$
d(\vec{x}, \vec{y}) = \sqrt{(\vec{x} - \vec{y})^T S^{-1} (\vec{x} - \vec{y})}
$$

# Kelebihan

#### Kelebihan KNN:

- Simpel
- Efektif jika data besar
- Intuitif
- Peforma cukup baik
- Tahan terhadap data latih yang noisy

# Kekurangan

#### Kekurangan KNN :

- Waktu komputasi tinggi jika data latih besar. Disebabkan oleh semua data diukur jaraknya untuk setiap data uji.
- Sangat sensitive dengan ciri yang redundan atau tidak relevan. Ditanggulangi dengan seleksi ciri atau pembobotan ciri.
- Tidak diketahui perhitungan jarak apa yang paling sesuai untuk dataset tertentu.

# Algoritma

- 1. Menentukan parameter k (jumlah tetangga paling dekat).
- 2. Menghitung kuadrat jarak eucliden objek terhadap data training yang diberikan.
- 3. Mengurutkan hasil no 2 secara ascending
- 4. Mengumpulkan kategori Y (Klasifikasi nearest neighbor berdasarkan nilai k)
- 5. Dengan menggunakan kategori nearest neighbor yang paling mayoritas maka dapat dipredisikan kategori objek .

#### Support Vector Machine

## Kenapa SVM?

- SVM dapat menemukan solusi optimum global
- Dalam setiap kasus, memiliki solusi yang hampir selalu sama.

#### Support Vector Classifier

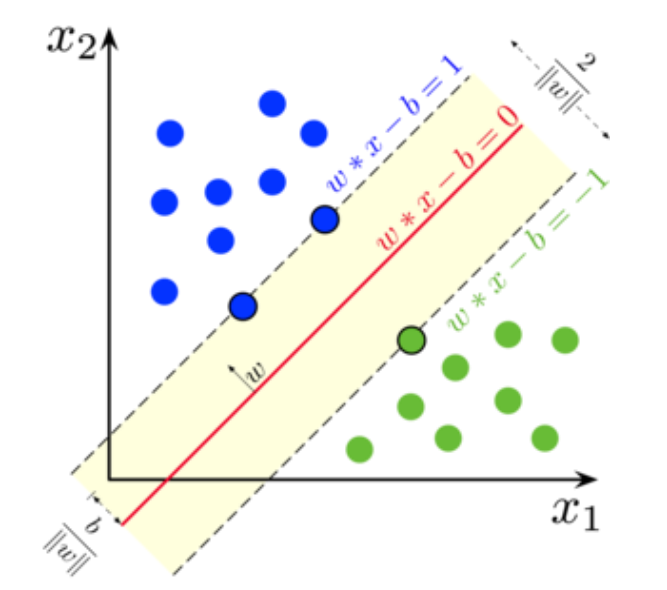

https://upload.wikimedia.org/wikipedia/commons/thumb/7/72/SVM\_margin.png/300px-SVM\_margin.png

# Inti dari SVC

- mencari hyperplane yang terbaik
- memaksimalkan margin
- Penentuan suatu data termasuk kelas yang mana dengan cara

$$
f(\overline{x_i}) = \text{sgn}(w^T \overline{x_i} + b)
$$

## Pelatihan

Untuk menemukan
$$
\alpha_1, \alpha_2, ..., \alpha_n
$$
  
\n
$$
\max_{\alpha} L(\alpha) = \sum_{i=1}^n \alpha_i - \frac{1}{2} \sum_{i=1}^n \sum_{j=1}^n \alpha_i \alpha_j y_i y_j x_i^T x_j
$$

Dengan syarat:

- 1.  $\sum_{i=1}^{n} \alpha_i y_i = 0$
- 2.  $\alpha_i \geq 0$ , untuk setiap  $\alpha_i$

 $w = \sum \alpha_i y_i \overline{x_i}$  dan  $b = y_k - \overline{w}^T \overline{x_k}$  untuk setiap  $\overline{x_k}$  sedemikian hingga  $\alpha_k \neq 0$ Untuk setiap  $\alpha_i$  yang tidak nol, mengidentifikasikan  $\bar{x}$  adalah support vector.

#### Pengujian SVC

$$
f(\bar{x}) = \sum \alpha_i y_i \bar{x}_i^T \bar{x} + b
$$

Jika $f(\bar{x}) > 0$  maka kelas akan sama dengan +1 Jika $f(\bar{x}) < 0$  maka kelas akan sama dengan -1

# Sequential Minimal Optimization

- Pilih  $\alpha_i$  dan  $\alpha_i$
- Tentukan nilai L dan H sehingga  $L \leq \alpha_i \leq H$

• 
$$
L = \begin{cases} \max(0, \alpha_j - \alpha_i) & jika \ y_i = y_j \\ \max(0, \alpha_i + \alpha_j - C) & jika \ y_i \neq y_j \end{cases}
$$

• 
$$
H = \begin{cases} \min(C, C + \alpha_j - \alpha_i) & jika \ y_i = y_j \\ \min(C, \alpha_i + \alpha_j) & jika \ y_i \neq y_j \end{cases}
$$

• www.stanford.edu/class/cs229/materials/smo.pdf

# SMO 2

• Update  $\alpha_j$  jika  $\alpha_j$  tidak terletak antara L dan H

$$
\alpha_j = \alpha_j - \frac{y^{(j)}(E_i - E_j)}{\eta}
$$

Dimana

$$
E_k = f(x^{(k)}) - y^{(k)}
$$
  
\n
$$
\eta = 2\langle x^{(i)}, x^{(j)} \rangle - \langle x^{(i)}, x^{(i)} \rangle - \langle x^{(j)}, x^{(j)} \rangle
$$
  
\n
$$
f(x^{(k)}) = \sum_{i=1}^{m} \alpha_i y_i x^{(i)} x^{(k)} + b
$$

Untuk menghitung  $\langle x^{(i)}, x^{(j)} \rangle$  bisa menggunakan fungsi kernel

# SMO<sub>3</sub>

- Update  $\alpha_i$  jika  $\alpha_i$  terletak antara L dan H
	- $\alpha_j = \begin{cases} H & , jika \; \alpha_j > H \\ \alpha_j & , jika \; L \leq \alpha_j \leq H \\ L & jika \; \alpha_j < L \end{cases}$

#### SMO<sub>4</sub>

• Update  $\alpha_i$ 

$$
\alpha_i = \alpha_i + y^{(i)} y^{(j)} \left( \alpha_j^{(old)} - \alpha_j \right)
$$

# SMO b

• Setelah  $\alpha_i$  dan  $\alpha_j$  diupdate maka hitung

$$
b_1 = b - E_i - y^{(i)} \left( \alpha_i - \alpha_i^{(old)} \right) \langle x^{(i)}, x^{(i)} \rangle - y^{(j)} \left( \alpha_j - \alpha_j^{(old)} \right) \langle x^{(i)}, x^{(j)} \rangle
$$
  
Dan

$$
b_2 = b - E_j - y^{(i)} \left( \alpha_i - \alpha_i^{(old)} \right) \left\langle x^{(i)}, x^{(j)} \right\rangle - y^{(j)} \left( \alpha_j - \alpha_j^{(old)} \right) \left\langle x^{(j)}, x^{(j)} \right\rangle
$$

Maka b diupdate dengan cara

$$
b = \begin{cases} b_1, & jika \le \alpha_i < C \\ b_2, & jika \le \alpha_j < C \\ \frac{b_1 + b_2}{2} & lainnya \end{cases}
$$

- Input: C, tol, max passes, data training  $\left(x^{(1)},y^{(1)}\right),\left(x^{(2)},y^{(2)}\right),...,\left(x^{(m)},y^{(m)}\right)$
- Output:  $\alpha \in R^m$  dan  $b \in R$
- Inisialisasi  $\alpha_i = 0$ ,  $\forall i$  dan  $b = 0$
- Inisialisasi  $passes = 0$
- Selama  $(passes < maxpasses)$
- Num\_changed alpha=0
- Untuk  $i = 1..0$

• Hitung 
$$
E_i = f(x^{(i)}) - y^{(i)}
$$

- Jika  $y^{(i)}E_i < -tol$  &&  $\alpha_i < C$  atau  $y^{(i)}E_i >$ tol &&  $\alpha_i > 0$
- Pilih  $j \neq i$  secara random

• Hitung 
$$
E_j = f(x^{(j)}) - y^{(j)}
$$

• 
$$
\alpha_i^{(old)} = \alpha_i
$$
 dan  $\alpha_j^{(old)} = \alpha_j$ 

- Hitung L dan H
- Jika L=H maka i=i+1
- Hitung  $\eta$
- Jika  $\eta \geq 0$  lanjut i = i +1

• Hitung  $\alpha_j$ 

• Jika 
$$
\left| \alpha_j - \alpha_j^{(old)} \right|
$$
 < 10<sup>-5</sup>

- $\bullet$   $i=i+1$
- Hitung  $\alpha_i$
- Hitung  $b_1$  dan  $b_2$
- Hitung b
- Num\_changed\_alphas = num\_changed\_alpha+1
- End if
- End for
- $\bullet$  Jika num\_changed = 0
- Passes = passes +1
- Else
- $\cdot$  Passes = 0
- End while

# MULTICLASS

- SVC hanya dapat mengklasifikasikan untuk 2 kelas, tetapi dapat dimodifikasi, yaitu one-vs.-rest multiclass SVM
- 1. One against All 2. One against One

https://www.researchgate.net/profile/Shervan\_Fekri\_Ershad2/publ ication/332370066/figure/fig22/AS:746765703720962@15550542 26099/Sample-example-of-a-multiclass-support-vector-machine-The-SVM-algorithms-applied-to-a.ppm

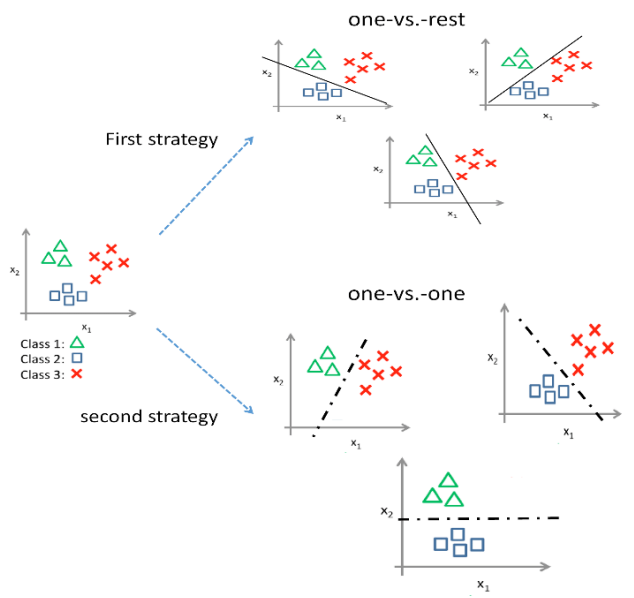

# Perbandingan

#### **One Against All**

- Banyak hyperplane yang harus dibanyak sebanyak kelas yang akan diklasifikasi
- Kerugian terlalu banyak daerah yang tidak terdefinisi
- Penentuan kelas dengan cara maksimum nilai  $f(\bar{x})$

#### **One Against One**

- Banyak hyperplane yang harus dibangun sebanyak  $k(k+1)$ 2
- Daerah yang tidak terdefinisi hanya sedikit
- Penentuan kelas dengan cara voting

## Decesion Directed Acyclic Graph

- Jumlah hyperplane yang digunakan sebanyak one against one
- Penentuan kelas menggunakan system gugur

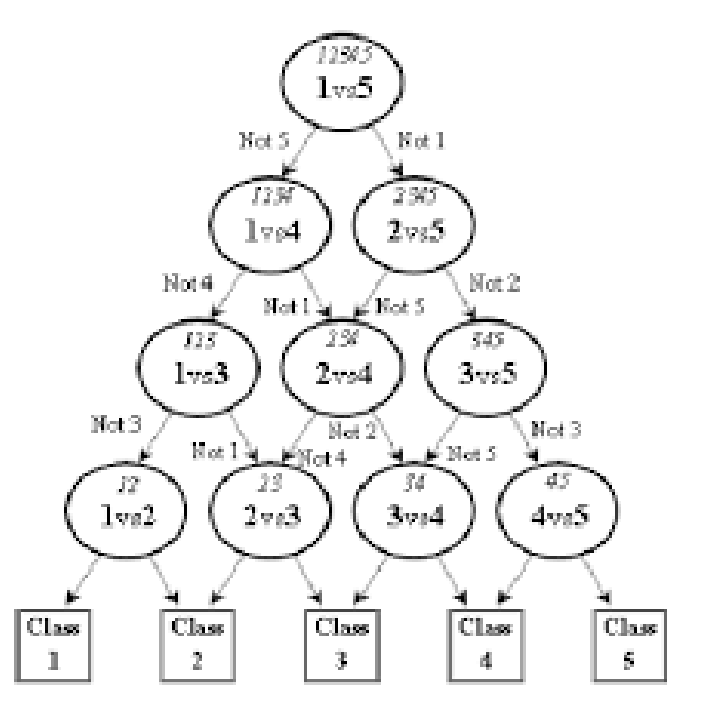

# Adaptive Directed Acyclic Graph

- Perbaikan dari DDAG, dengan cara membalikan grafik, missal ada 8 kelas yang akan diklasifikasi maka diawal akan ada 4 klasifikasi  $1<sub>vs</sub>8$
- Kelas yang terpilih telah  $\frac{1}{\sqrt{2\pi}}$  menang beberapa kali beberapa kali di kali di kali di kali di kali di kali di kali di kali di kali di kali di kali di kali di kali di kali di kali di kali di kali di kali di kali
- Lebih tahan terhadap uru

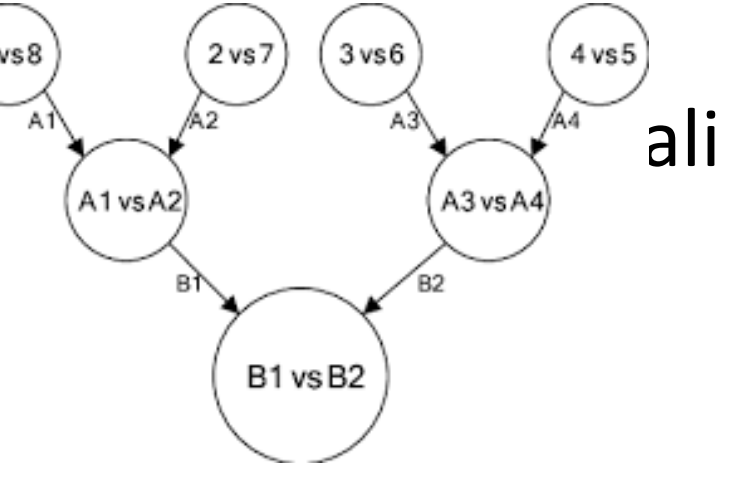

#### **Kernel**

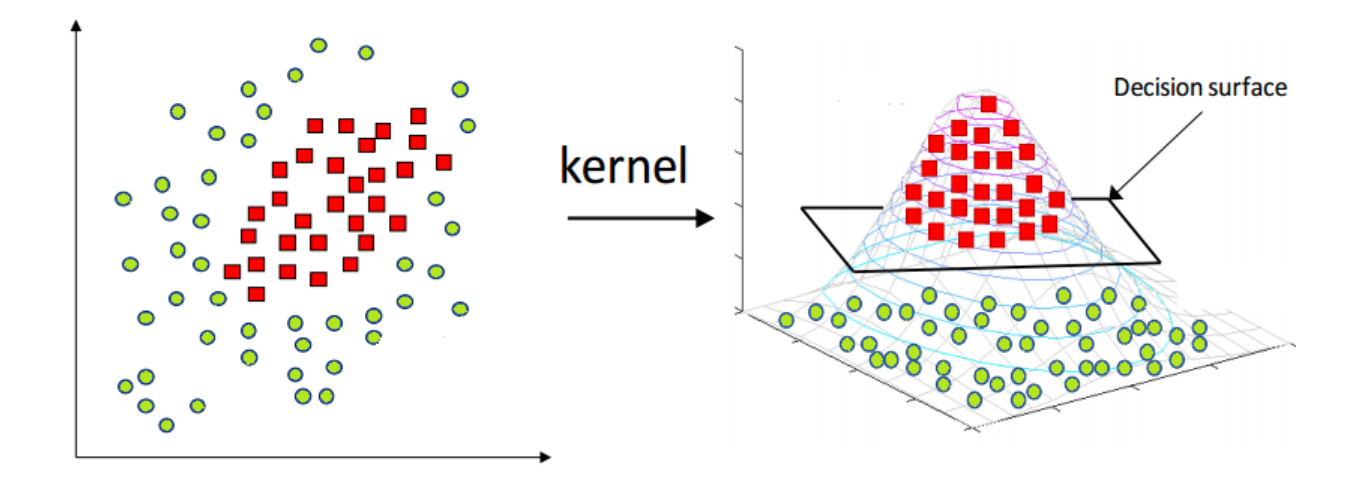

https://miro.medium.com/max/1676/0\*5AtpuJ7X08V4zc9f.png

#### Jenis-jenis Kernel

- 1. Kernel Linier,  $K(x, x_k) = x_k^T x$
- 2. Kernel Polynomial,  $K(x, x_k) = (x_k^T x + 1)$  $\boldsymbol{d}$
- 3. Kernel Gaussian (radial basis function, RBF),  $K(x, x_k) = \exp$  $-||x - x_k||^2$  $\sigma^2$
- 4. Kernel sigmoid,  $K(x, x_k) = \tanh\left(\kappa x_k^T x + \theta\right)$

Dimana 
$$
\tanh(\alpha) = \frac{e^{2\alpha}-1}{e^{2\alpha}+1}
$$